**U İNÖNÜ ÜNİVERSİTESİ REKTÖRLÜĞÜ** 

Öğrenci İşleri Daire Başkanlığı

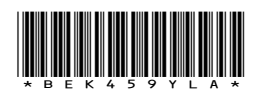

Sayı : 50235129-100 Konu : İş Birliği

## DOKUZ EYLÜL ÜNİVERSİTESİ REKTÖRLÜĞÜNE

Yükseköğretim Kurulu Başkanlığının 22.05.2020 tarih ve E.31978 sayılı yazısıyla "Dijital ortamlara erişim olmayan öğrencilere yönelik çözümlerin (alternatif çevrimiçi erişim yollarının kullanılmasına izin verilmesi, öğrencinin bulunduğu yerdeki üniversite birimleri öncelikli olmak üzere Milli Eğitim Bakanlığı ve diğer kamu kurumlarının bilgisayar ve internet erişim olanaklarının değerlendirilmesi vb.) üretilmesi kapsamında diğer Üniversitelerle işbirlikleri yapılması" önerilmiştir.

Bu kapsamda Üniversitemiz bünyesinde bulunan bilgisayar laboratuvarları, tüm üniversite öğrencilerinin kullanımına sunulmuştur. Öğrenciler kimlik kartlarını ibraz ederek hijyen, sosyal mesafe, maske kullanımına dikkat etmeleri şartıyla imkanlarımız ölçüsünde faydalanabileceklerdir.Üniversitemizde kullanılabilecek bilgisayar laboratuvarları Üniversitemiz resmi web sayfasında yayınlanmaktadır. Aynı şekilde Üniversitemiz öğrencilerine de bu konuda gerekli kolaylığın sağlanması hususunda;

Gereğini bilgilerinize arz ederim.

**e-imzalıdır** Prof.Dr. Nusret AKPOLAT Rektör Yardımcısı

Dağıtım: Abdullah Gül Üniversitesi Rektörlüğüne Acıbadem Mehmet Ali Aydınlar Üniversitesi Rektörlüğüne Adana Bilim ve Teknoloji Üniversitesi Rektörlüğüne Adıyaman Üniversitesi Rektörlüğüne Altinsehir Mh. Atatürk Blv. No:1 Merkez/ADIYAMAN Afyon Kocatepe Üniversitesi Rektörlüğüne Ağrı İbrahim Çeçen Üniversitesi Rektörlüğüne Erzurum Yolu 4. Km PK:04100 Merkez/AGRI Kırşehir Ahi Evran Üniversitesi Rektörlüğüne Akdeniz Üniversitesi Rektörlüğüne DumlupInar Blv. PK:07070 KonyaaltI/ANTALYA Aksaray Üniversitesi Rektörlüğüne Adana Yolu Üzeri E-90 Karayolu 7. Km Merkez Kampüs PK:68100 Bu belge 5070 sayılı e-Imza Kanununa gore Prof. Dr. Gorkem AKINCI tarafindan 30.10.2020 tarihinde e-imzalanmıştır. Evrağınızı http://dogrulama.deu.edu.tr linkinden 22E68301X4 kodu ile dogrulayabilirsiniz.